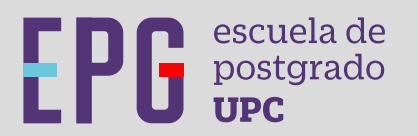

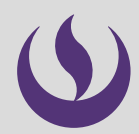

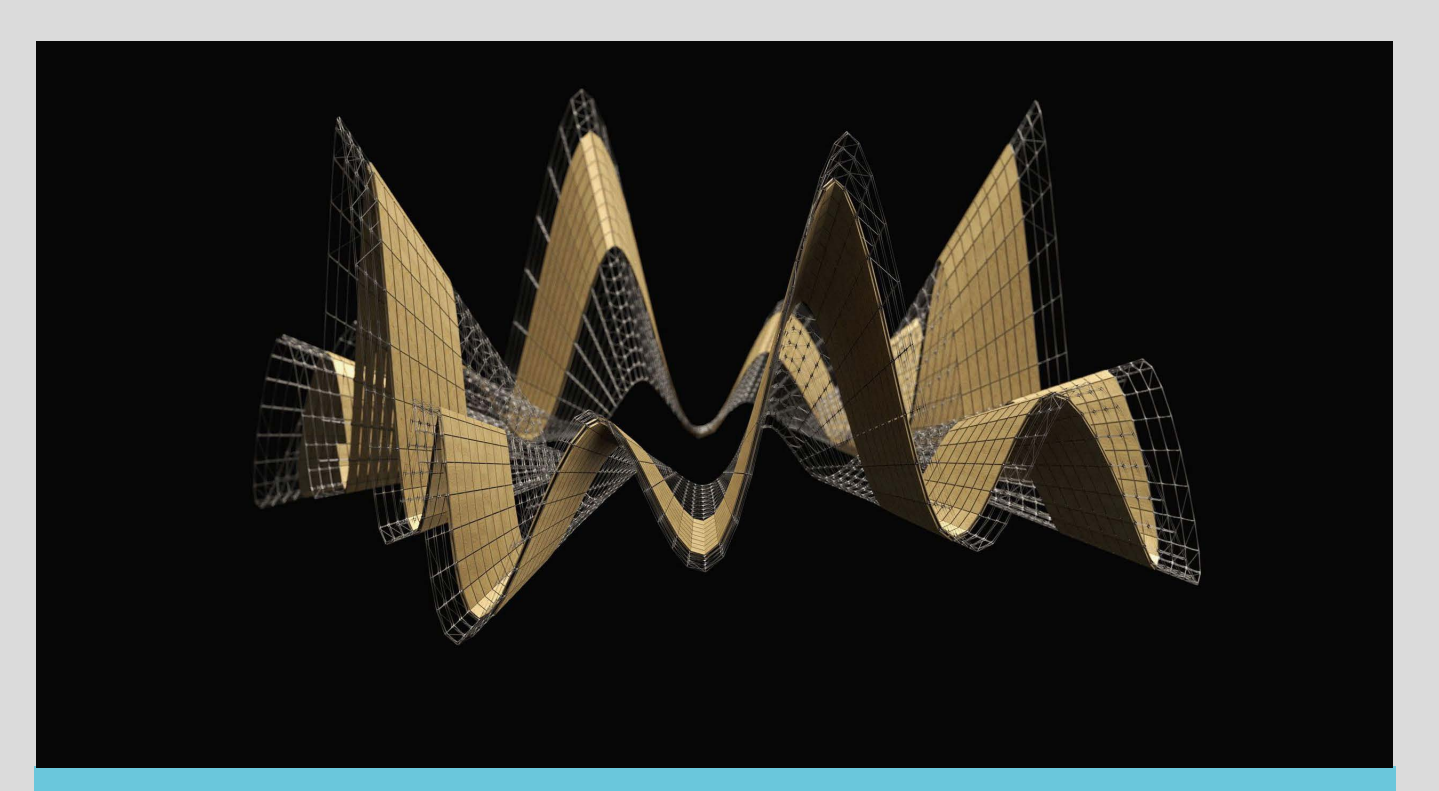

programa especializado

# **Modelado y Fabricación Digital para Diseñadores**

**Inicio 27.08.24**

**Certificación\*:** Certificado del Programa Especializado en Modelado y Fabricación Digital para, Diseñadores otorgado por la Escuela de Postgrado de la UPC.

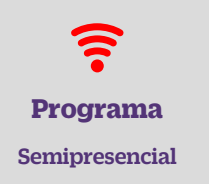

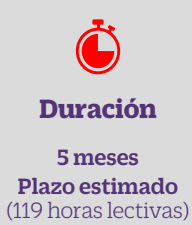

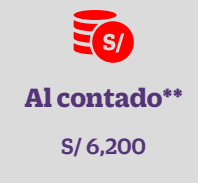

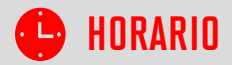

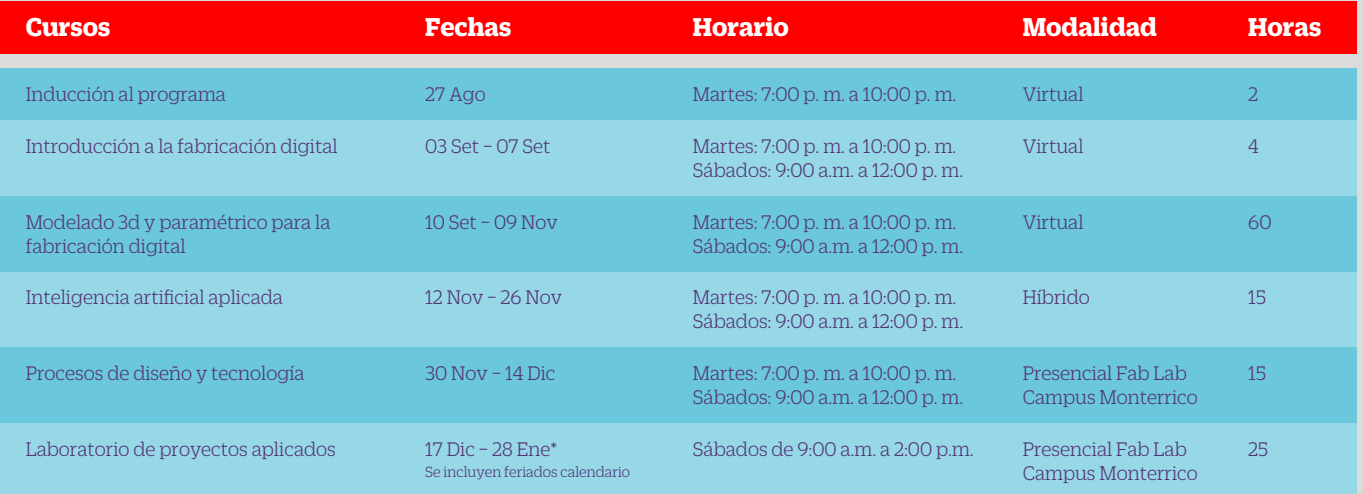

Aprende del uso de software para el modelado paramétrico considerando la fabricación digital, el uso de scripts de programación e inteligencia artificial, manejo de equipos de control numérico y la experimentación de materiales que puedan ser aplicados en proyectos de diseño en general.

## **PROCESO DE ADMISIÓN\***

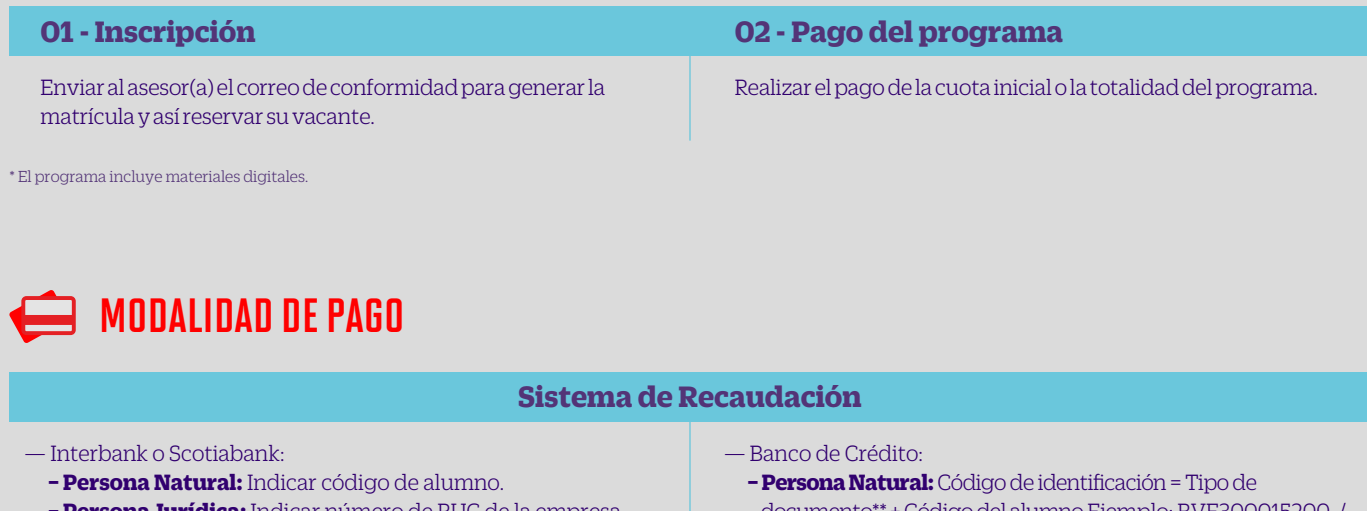

- **− Persona Jurídica:** Indicar número de RUC de la empresa.
- documento\*\* + Código del alumno Ejemplo: BVE300015200 / Ejemplo: LCE300015200
- **− Persona Jurídica:** Anteponer las iniciales del Tipo de documento\*\* Ejemplo: FC2021161265445 / Ejemplo: LC2021161265445

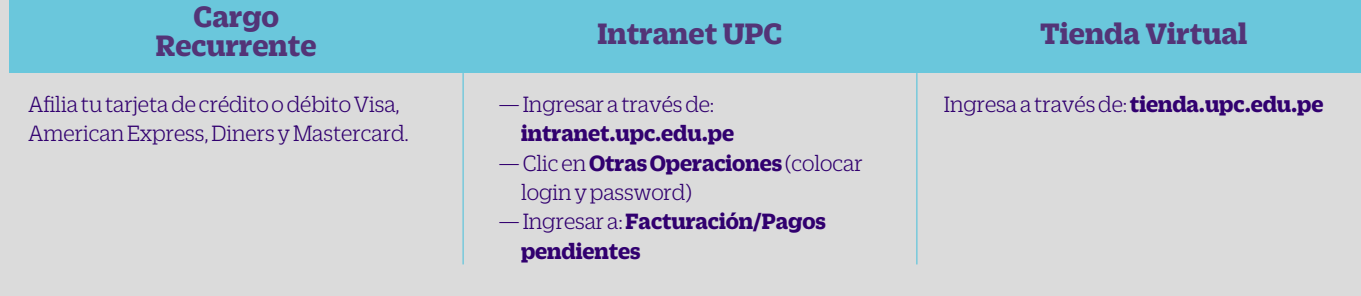

\* La UPC se reserva el derecho de modicar esta información. \* La UPC se reserva el derecho de cancelar el programa si no llega al cupo mínimo de alumnos admitidos hasta el mismo día de inicio del programa.

## **SE** FINANCIAMIENTOS

### **Fraccionamiento UPC**

#### BENEFICIOS

— Financiamiento: Hasta el 80% del costo del programa sin intereses.

— Plazo: Cantidad de meses que dura el programa.

#### **CONTACTO**

 470 1286 anexo 110 nanciamientosepg@upc.pe

### **Financiamiento Externo**

Para mayor información, consultar con el asesor sobre tasas y contactos de los diferentes bancos.

**BBVA**

**INTERBANK**

**BCP**

**BANBIF**